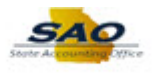

## **Submitting a Timesheet - Elapsed Time - ESS**

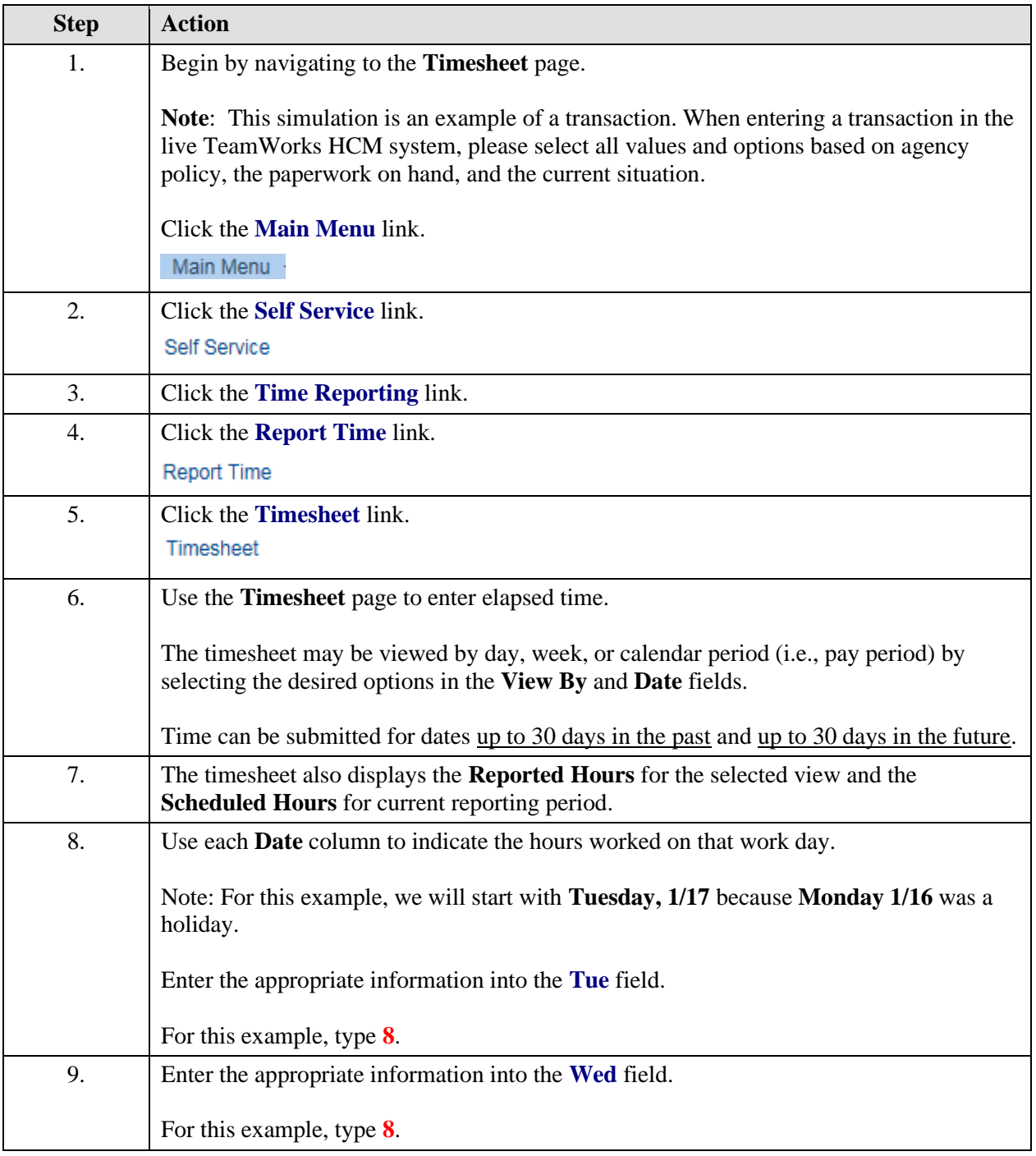

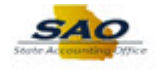

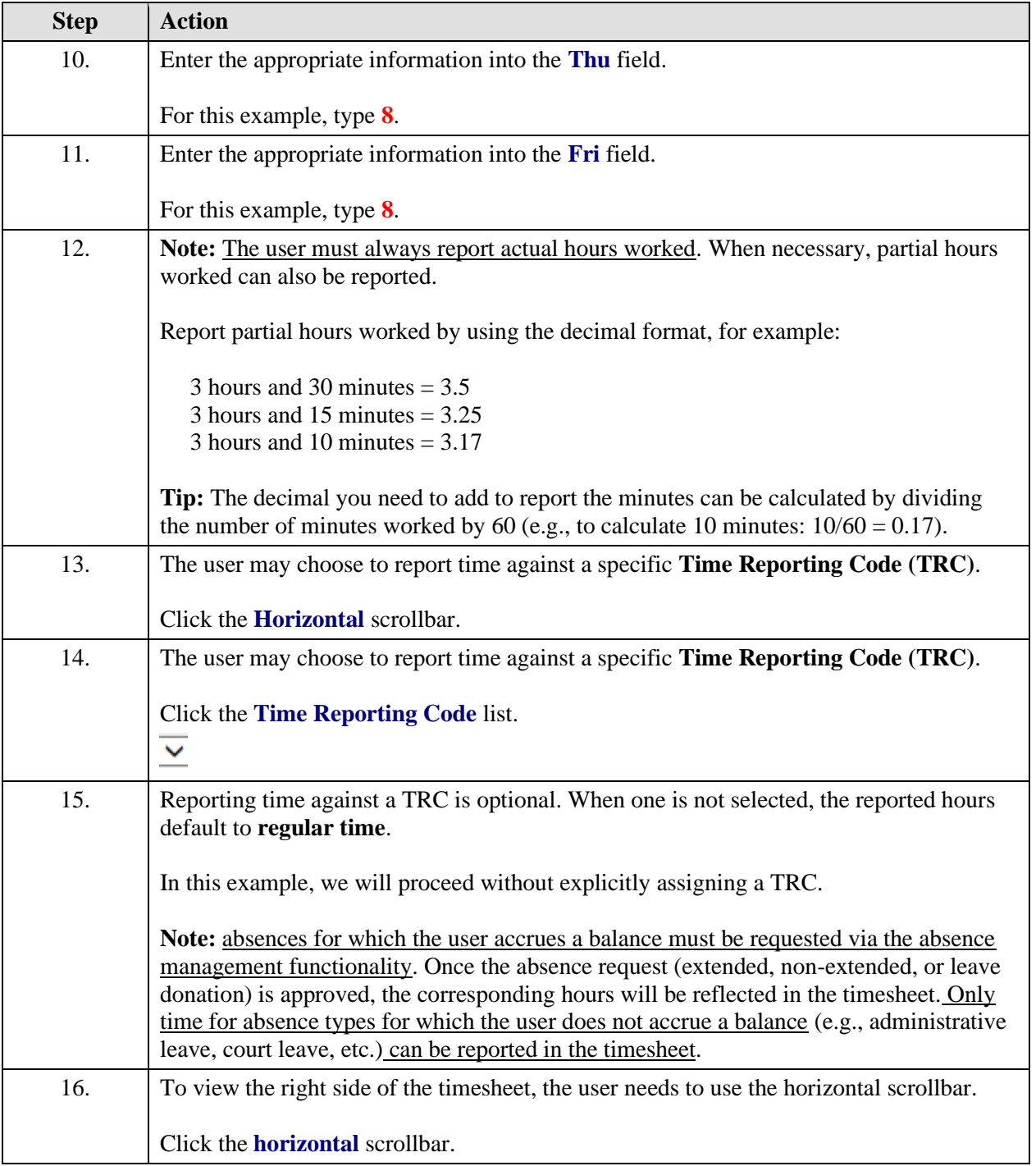

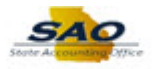

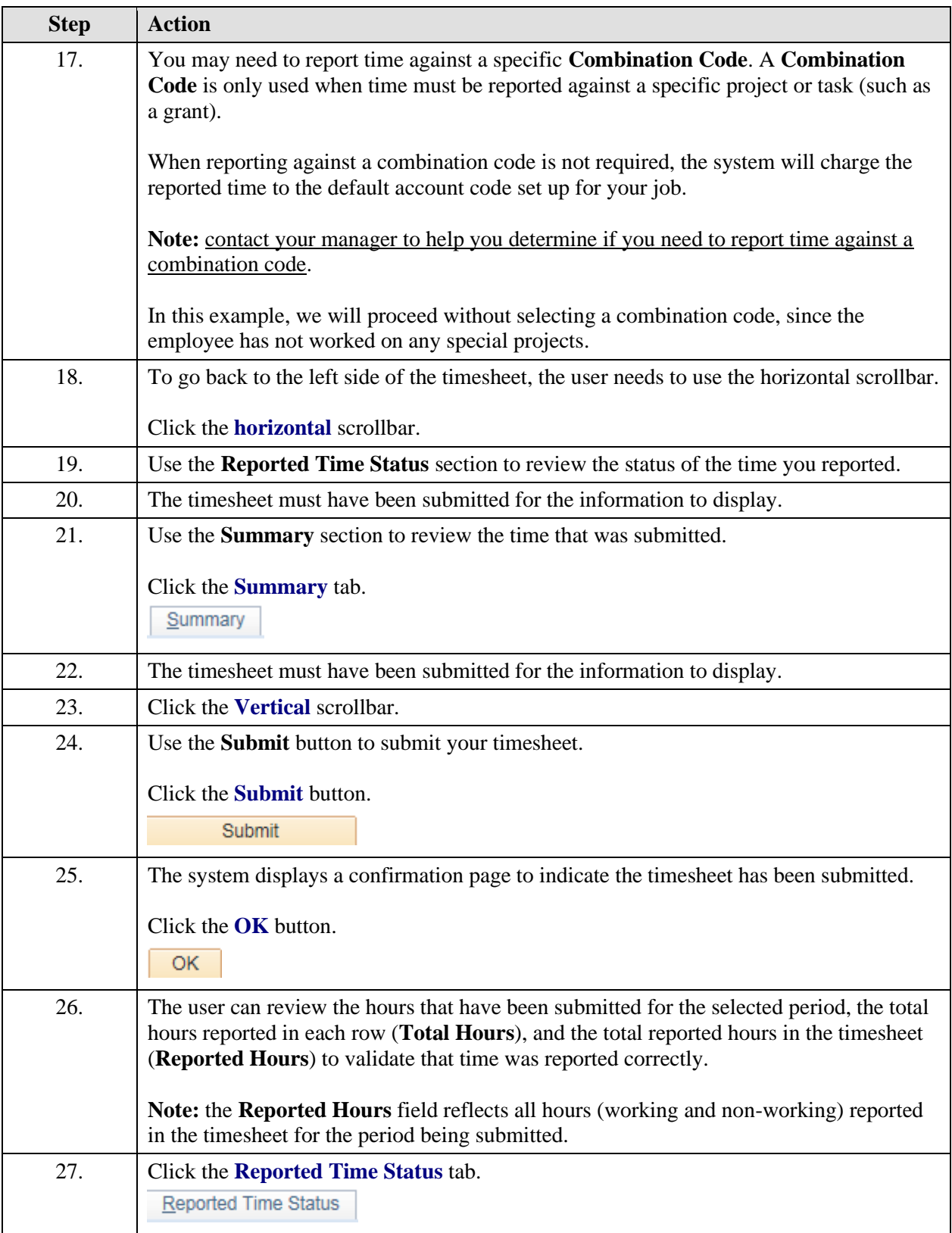

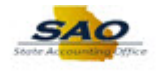

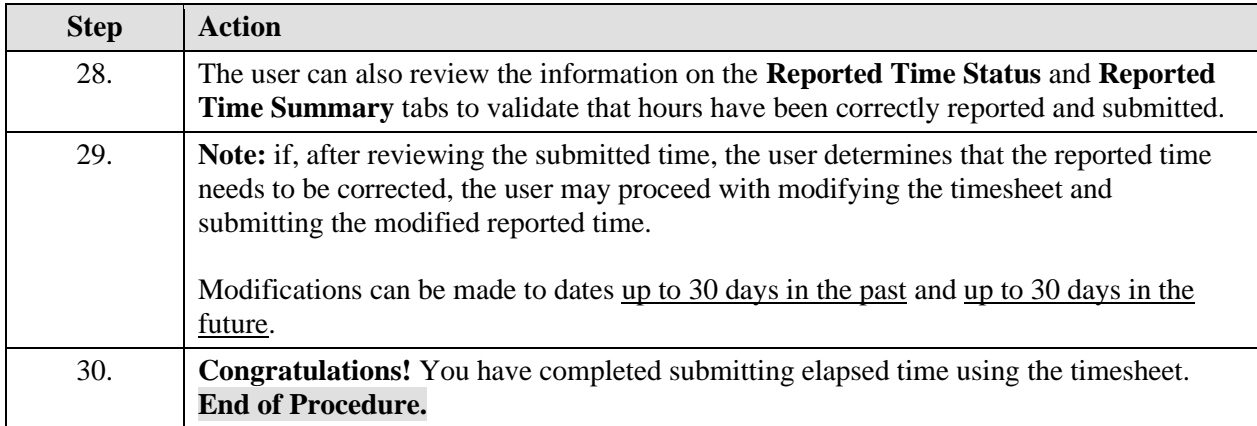